# **CORRECTIO SUJET Base de Données Bac 2008**

# **(Session Principale)**

# **Partie I**

#### **Exercice 1:**

#### **Clé étrangère** : **(1pt)**

## La clé étrangère d'une table (table fille) représente une colonne (ou des colonnes) qui pointe vers la clé primaire d'une autre table.

La clé étrangère d'une table (table fille) est une clé primaire dans une autre table (table mère).

#### **Formulaire: (1pt)**

Interface facilitant la manipulation de la base de données. Interface servant à interagir avec les données d'une base de données.

# **Exercice 2:**

## **Requête 1: (2pts)**

Affiche les contenus des colonnes NumCl, NomCl, TelCl et AdrCl de chaque ligne de la table

Client

#### **Requête 2**: **(2pts)**

Création de la table Eleve dont les colonnes sont :

Mat Eleve de type chaine de longueur 10 (Comme clé primaire) et

**Nom** Eleve de type chaine de longueur 30.

#### **Requête 3**: **(2pts)**

Insertion dans la table Elève d'une ligne avec les valeurs suivantes :

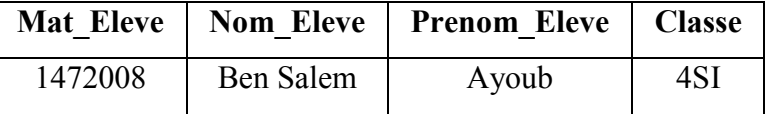

# **Partie II:**

#### **Exercice 1:**

#### **1. INSCRIPTION**(Num\_Part#, Id\_Mod#) (0.5 pt)

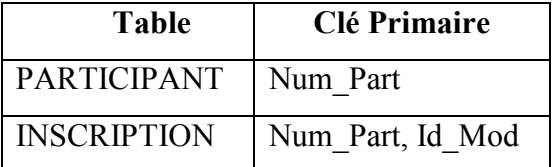

**2. (1pt)**

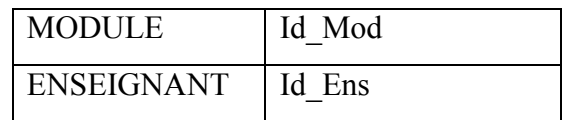

 $3.$ 

 $1.5)$ 

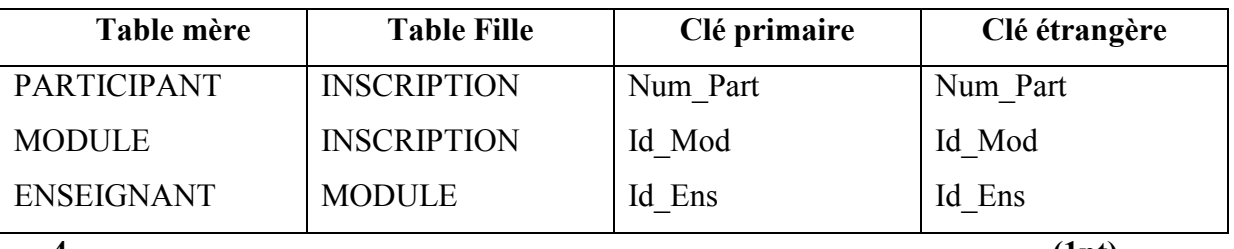

4.

 $(1pt)$ 

PARTICIPANT (Num Part, Nom\_Part, Pren\_Part, Adr\_Part, Tèl\_Part, Email\_Part) **INSCRIPTION** (Num\_Part#, Id\_Mod#) MODULE (Id\_Mod, Lib\_Mod, Dat\_Déut, Id\_Ens#)

**ENSEIGNANT** (Id Ens, Nom Ens, Pren Ens, Spécialité Ens)

5.

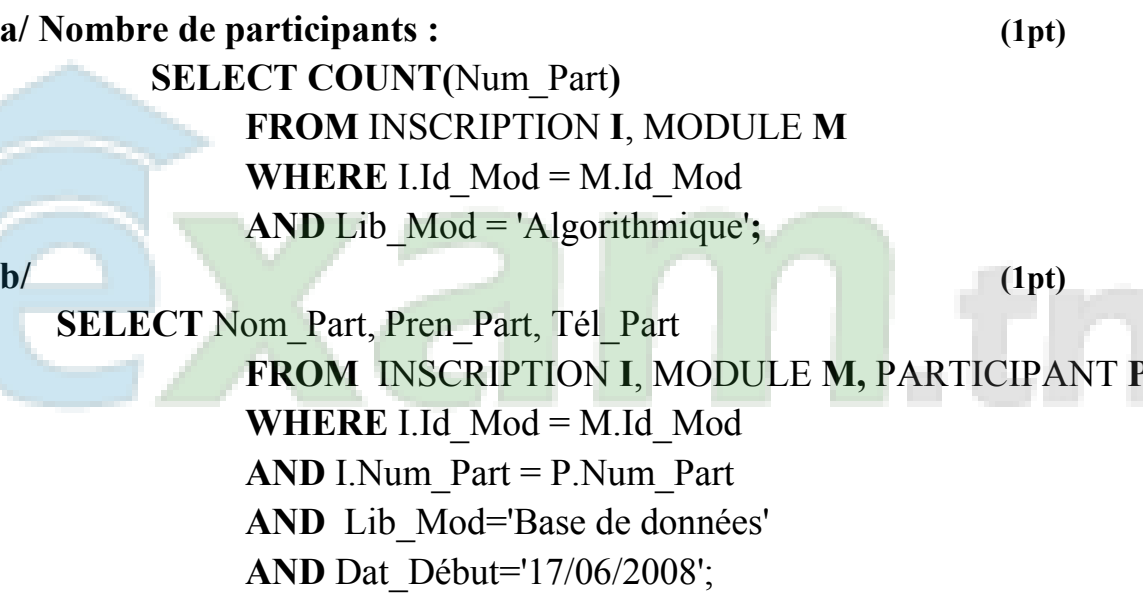

## **Exercice 2:**

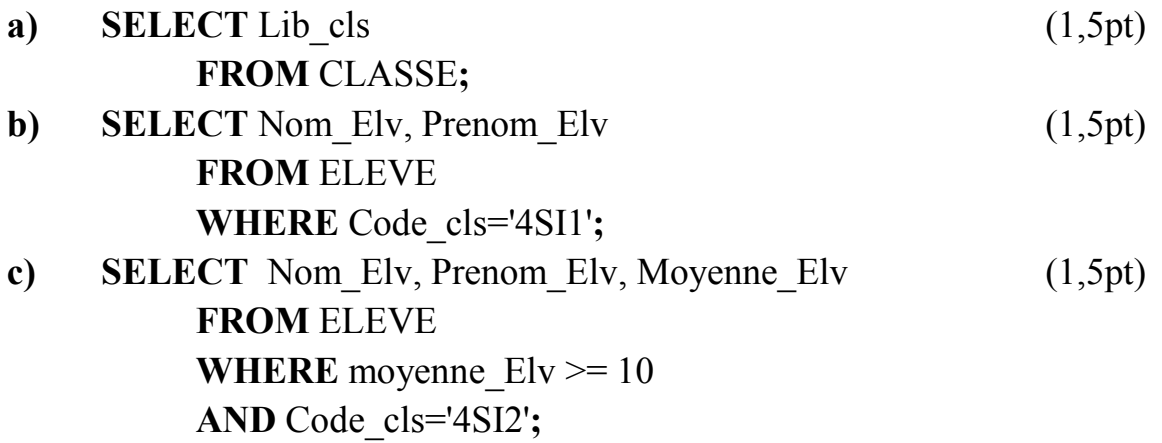

**d) SELECT** Lib\_cls, Nom\_Elv, Prenom\_Elv (1,5pt) **FROM** CLASSE **C**, ELEVE **E WHERE** C.Code\_cls = E. Code\_cls **ORDER BY** Lib\_Cls**;**

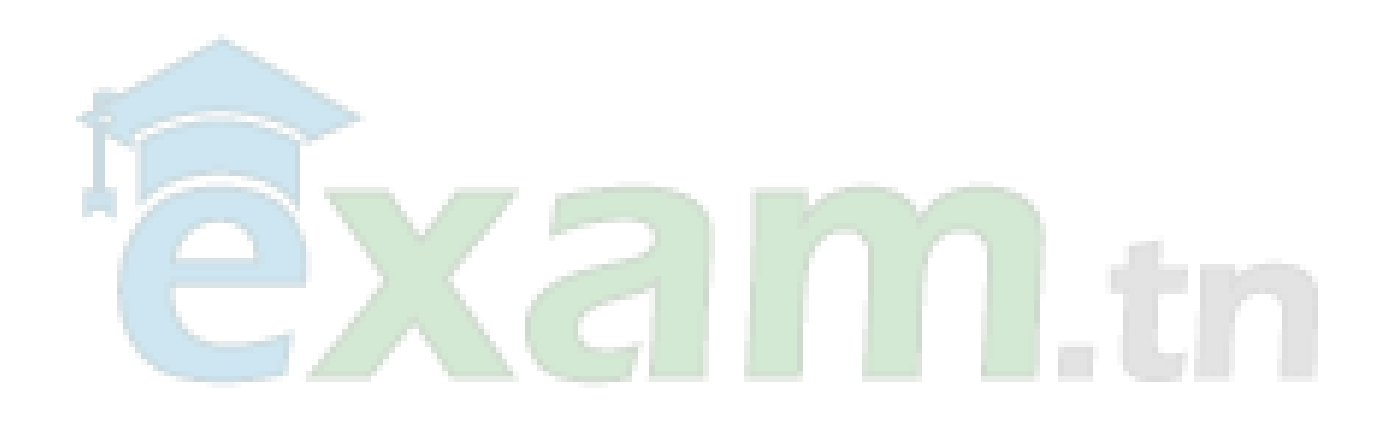